#### **Die Senatorin für Bildung und Wissenschaft**

Die Senatorin für Bildung und Wissenschaft Rembertiring 8-12 . 28195 Bremen

Grundschulen und Förderzentren der Stadtgemeinde Bremen

nachrichtlich:

Schulen im Sekundarbereich I private Grundschulen und private Schulen des Sekundarbereichs I

# **Verfügung Nr. 08/2009**

**Übergang in die 5. Jahrgangsstufe Eingabe in die Datenmaske**

Sehr geehrte Damen und Herren,

- die Eingabe für den Übergang in die 5. Jahrgangsstufe wird wie in den letzten Jahren vorgenommen. Es wird **kein Kind aus der Datenmaske gelöscht.** Mit dieser Verfügung werden Ihnen die einzelnen Eingaben erläutert.
	- ¾ Wiederholt ein Kind die 4. Klasse muss die Schulnummer der Grundschule in die Datenmaske bei der Erstwahlmöglichkeit eingetragen werden; die Zweit- und Drittwahlmöglichkeit bleibt leer.
	- ¾ Wechselt ein Kind auf ein Förderzentrum wird die Schulnummer des Förderzentrums eingetragen.
	- ¾ Wenn Eltern Ihr Kind an einer Privatschule angemeldet haben und es dort auch aufgenommen wurde (ein Nachweis muss Ihnen vorgelegt werden), tragen Sie bitte die Schulnummer der Privatschule ein (z.B. 805 für die Freie Evangelische Bekenntnisschule).
	- ¾ Können die Eltern eindeutig belegen, dass sie zum kommenden Schuljahr aus Bremen verziehen (ein Nachweis muss Ihnen vorgelegt werden), wird die Pseudonym-Nr. **988** bei der Erstwahlschule eingetragen.
	- ¾ Befindet sich ein Kind im sonderpädagogischen Überprüfungsverfahren und steht das Ergebnis noch nicht fest, so tragen Sie bitte die Pseudonym-Nr. **933** ein (Einzelfall). Gleichzeitig benötige ich eine E-Mail von Ihnen, in der aufgeführt wird, zu welcher Schule das Kind angemeldet wird, wenn es keinen sonderpädagogischen Förderbedarf benötigt. In diesem Fall muss versucht werden, einen Platz in der gewünschten Schule freizuhalten.

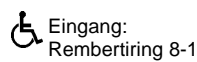

Eingang: Dienstgebäude: Bus / Straßenbahn: Sprechzeiten: Bankverbindungen:<br>Rembertiring 8-12 Rembertiring 8-12 Haltestellen Hauptbahnhof montags bis freitags Bremer Landesbank

außer dienstags BLZ 290 500 00

Rembertiring 8-12 Haltestellen Hauptbahnhof montags bis freitags Bremer Landesbank Sparkasse Bremen<br>28195 Bremen 28195 Bremen von 9.00 - 14.00 Uhr Konto-Nr. 1070115000 Konto-Nr. 1090653 290 Konto-Nr. 1070115000 Konto-Nr. 10906<br>2812 812.00000 BLZ

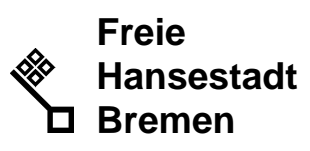

Auskunft erteilt Frau Voß Zimmer 230 Tel.: (0421) 361-6413

Fax: (0421) 361-4176 E-Mail: sabine.voss@bildung.bremen.de Datum und Zeichen

Ihres Schreibens

Mein Zeichen (bitte bei Antwort angeben)  $24 - 11$ 

Bremen, 10.02.2009

¾ Kinder **mit anerkanntem** sonderpädagogischem Förderbedarf L, die zum jetzigen Zeitpunkt in der Grundschule beschult werden auch nach dem Wechsel eine "reguläre" Sek.I-Schule besuchen werden, bekommen in der Datenmaske die **Pseudonym-Nr. 288**. Diese Eingabe ist wichtig, um Doppelbelegungen zu vermeiden.

Die entsprechenden Kinder müssen schriftlich vom **Förderzentrum** an die aufnehmende Sek.I-Schule gemeldet werden. Eine Kopie der Liste mit der namentlichen Meldung bitte per E-Mail bis **Dienstag, 17. Februar 2009** an mich, da ich bei der Kapazitätsfestsetzung Plätze für diese Kinder vorhalten muss.

¾ Bei Kindern die keinen Anmeldebogen abgegeben haben, muss die Pseudonym-Nr. **977** in die Datenmaske eingetragen werden.

Mit diesen Pseudonym-Nr. wird gewährleistet, dass alle Daten jedes einzelnen Kindes bearbeitet wurden. Es darf nicht sein, dass bei einem Kind keine Angaben zur Erstwahl eingetragen sind.

Wünschen Eltern verschiedene Bildungsgänge, z. B. in der Erstwahl Gymnasium und in der Zweitwahl Sekundarschule, so geben Sie bitte den Bildungsgang der Erstwahl ein und schicken mir eine E-Mail mit den genauen Wünschen (Name des Kindes, Erstwahlwunsch mit Bildungsgang, Zweitwahlwunsch mit Bildungsgang und Ihre Schulnummer), da diese spezielle Eingabe nur durch mich vorgenommen werden kann.

## **Bitte überprüfen Sie Ihre Eingaben noch einmal nach dem 4-Augen-Prinzip.**

#### **1. Härtefälle**

Stellen Eltern einen formlosen Antrag auf Berücksichtigung des Härtefallkriteriums für ihr Kind, so geben sie diesen in der Grundschule mit der Anmeldung ab. Die Grundschule faxt diesen formlosen Antrag sofort nach Eingang der Anmeldung an die Schule der Erstwahl. Das Original des Antrages verbleibt vorerst mit dem Anmeldeformular in der Grundschule.

## **2. Sonderpädagogischer Förderbedarf**

Für Kinder, bei denen der sonderpädagogische Förderbedarf abschließend diagnostiziert worden ist oder die einem entsprechendem Bildungsgang und nicht einem Förderzentrum zugewiesen worden sind, sind die entsprechenden Formulare zu verwenden. Die Kinder werden vom zuständigen Förderzentrum den aufnehmenden Schulen der Sekundarstufe I zugewiesen und vorab fernmündlich und schriftlich angekündigt. Parallel dazu sind die Informationen per E-Mail an mich zu geben, damit ich dieses bei der Kapazitätsberechnung der aufnehmenden Schule berücksichtigten kann.

## **3. Umzüge/Zuzüge**

Ist ein Kind im Laufe des letzten Schuljahres in einen anderen Planbezirk gezogen oder verzieht ein Kind nachweislich (Beleg durch Kauf- oder Mietvertrag) bis zu den Sommerferien innerhalb der Stadtgemeinde Bremen, trägt die Grundschule auf einem speziellen Formular die entsprechenden Daten ein und schickt es per Mail bis zum 17. Februar 2009 an mich zurück. Dieses Merkmal wird durch mich in die Datenmaske übertragen. So wird sichergestellt, dass bei dem Aufnahmeverfahren das Kind so behandelt wird, als wenn es eine zugeordnete Grundschule besuchen würde. Dieses ist wichtig, damit dem Kind keine Nachteile entstehen.

Das Formular finden Sie im Intranet unter **?** → Werkzeuge für die Schulverwaltung → Formulare  $\rightarrow$  Übergang von Klasse 4 nach 5  $\rightarrow$  Formular für Umzuge innerhalb Bremens.

## **4. Abgabe der Anmeldung bei der Grundschule**

Die Eltern geben bis spätestens zum 17. Februar 2009 die Anmeldung in der Grundschule ab. Alle Anmeldungen müssen mit dem Eingangsdatum versehen werden. Die Klassenlehrkraft überprüft bei Eingang einer Anmeldung die Berechtigung der Bildungsgangsentscheidung der Eltern nach der geführten Übersicht (Laufzettel). Die Grundschulen übertragen die Daten aus der Anmeldung in die Maske des Schulinformationssystems.

Diese Maske finden Sie wie bisher auf Ihrer Seite im Schulinformationssystem unter dem Punkt: Schulverwaltung und dort unter dem Punkt "Übergang nach 5". Ich bitte Sie um Eingabe der bereits vorliegenden Daten, da ich stichprobenartig überprüfe, ob evtl. Fehler bei der Eingabe auftreten. Bitte daran denken, dass das Hermann-Böse-Gymnasium ausschließlich bilinguale Klassen einrichtet.

Die letzte Eintragung der Grundschule muss bis **spätestens** 19. Februar 2009, **12.00 Uhr,** erfolgen. Die Einhaltung dieses Termins ist sehr wichtig, weil ab 19.02.2009 (nachmittags) die Eintragungen bereits für die Kapazitätsfestsetzungen der aufnehmen Schulen bearbeitet werden. Es ist von den Grundschulleitungen sicherzustellen, dass der Termin eingehalten wird.

## **5. Aufnahmeverfahren**

Das Aufnahmeverfahren der Erstwahlschulen wird am 26. Februar 2009 erfolgen (gemäß Terminplan). Zu den Kriterien der Aufnahmeverfahren und der Vorgehensweise bei den Erst-, Zweit- und Drittwahlen erhalten die weiterführenden Schulen eine gesonderte Verfügung.

Die Anmeldebogen (inkl. "Härtefall-Anträge") werden erst mit der Überstellung der jeweiligen Schülerakte an die endgültig aufnehmende Schule gegeben, die Grundschulempfehlung wird nicht weitergegeben.

Mit freundlichem Gruß Im Auftrag

gez. S. Voß